# Automating Workflows:

Wetland Delineations from Survey to Report

Presented by:

Jeremy Gaskins Michael Thibodaux

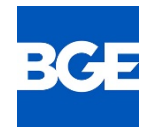

Serving. Leading. Solving.<sup>™</sup>

### Introductions

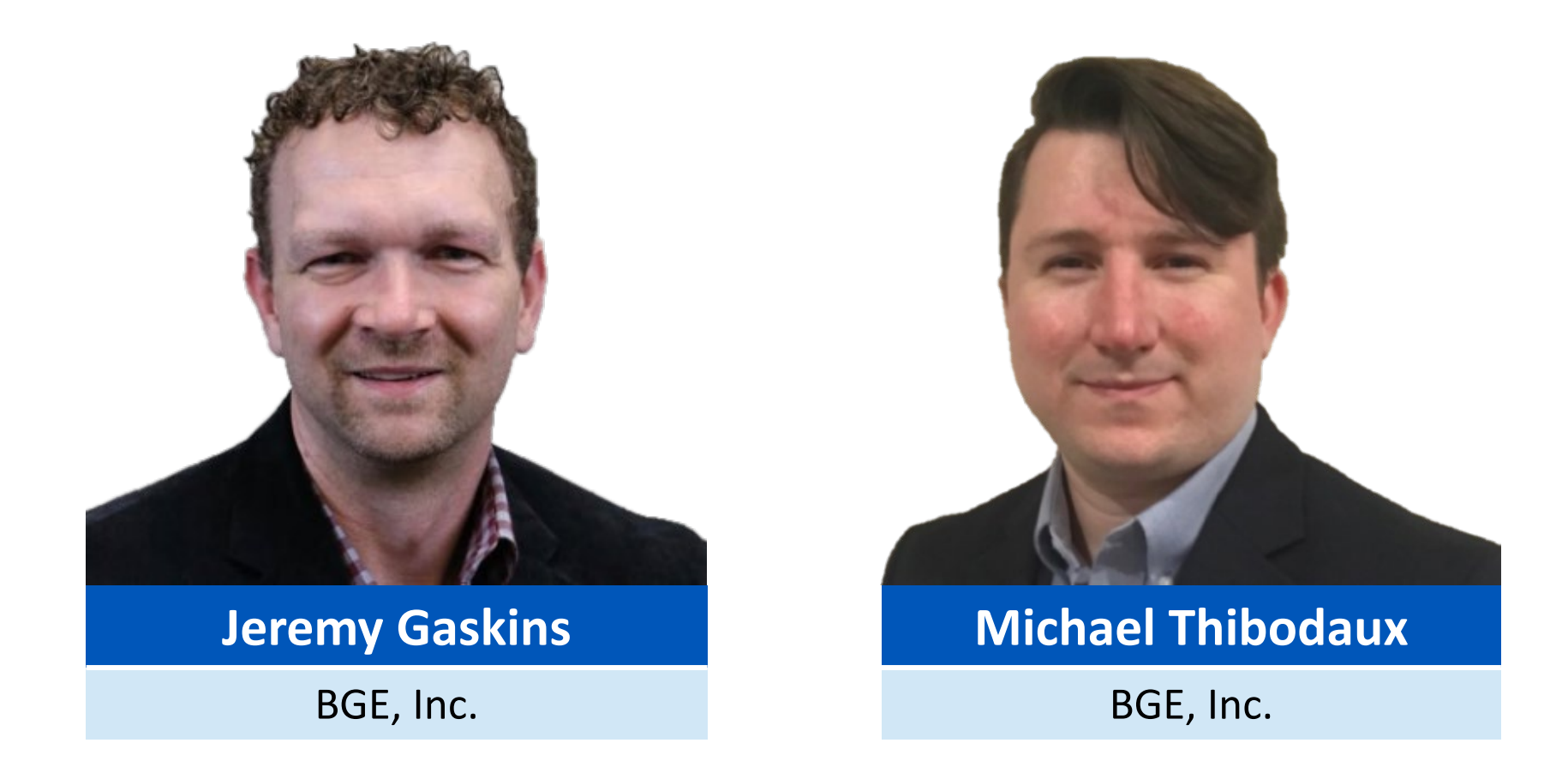

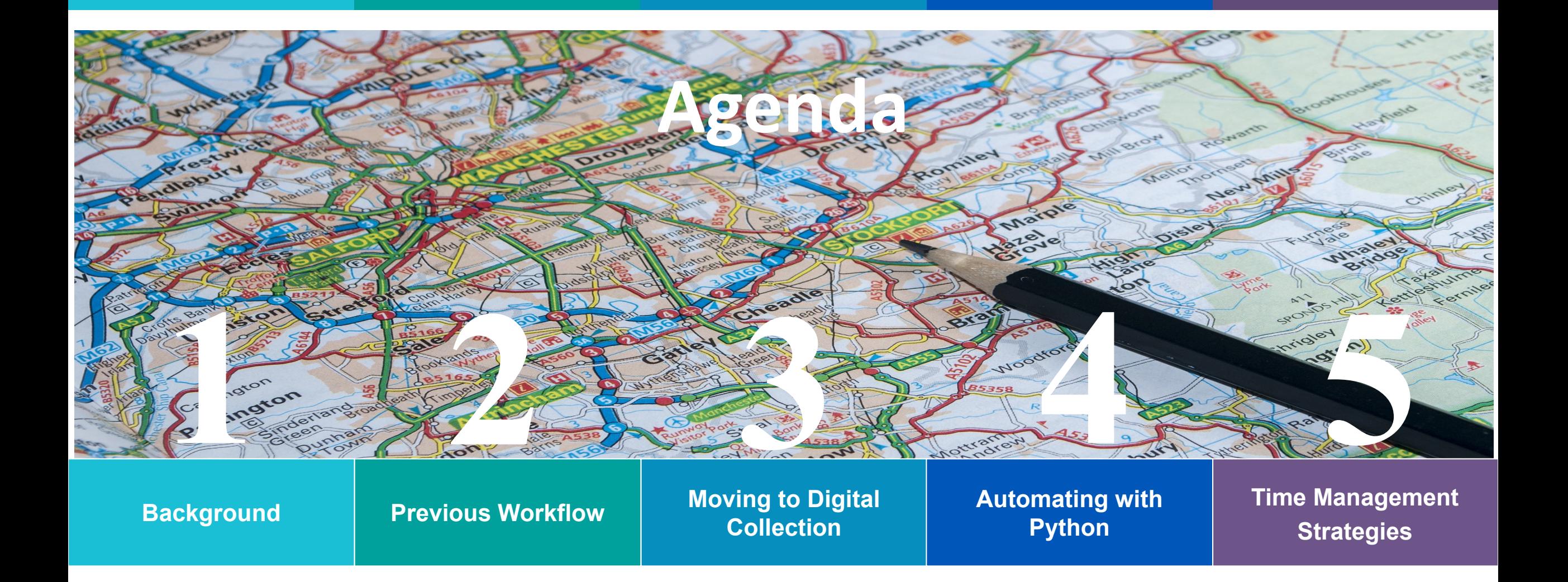

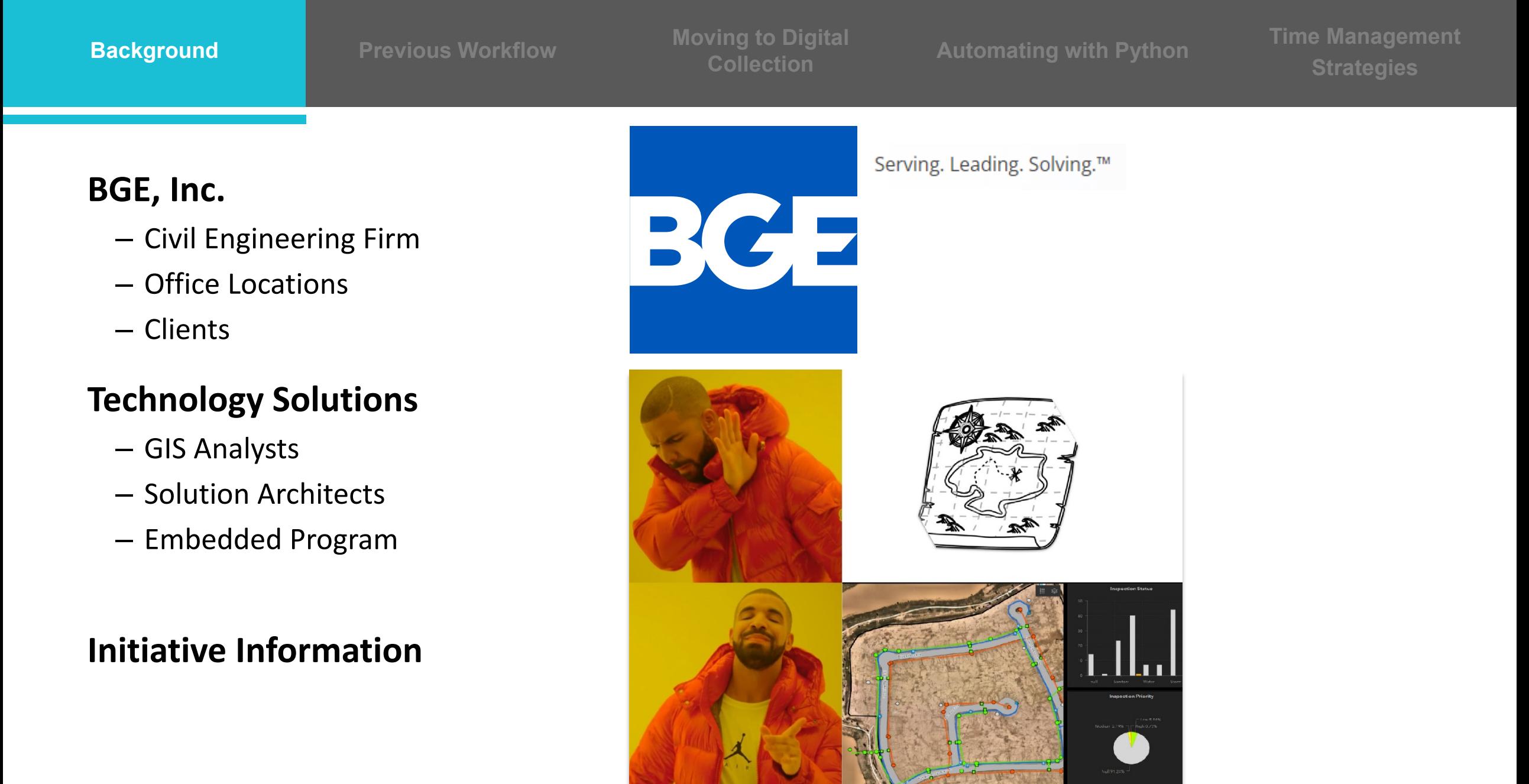

#### *Wetland Delineations From Survey to Report*

**Time Management Strategies**

#### **Workflow**

- Use Collector in field to capture locations
- Record detailed wetland data in field logbook
- Transfer data for each data point to Excel spreadsheet and export the USACE forms

#### **Issues**

- Duplication of work
- Very tedious and error-prone
- Any change in project information required every spreadsheet to be reopened, edited, and exported
- QA/QC issues

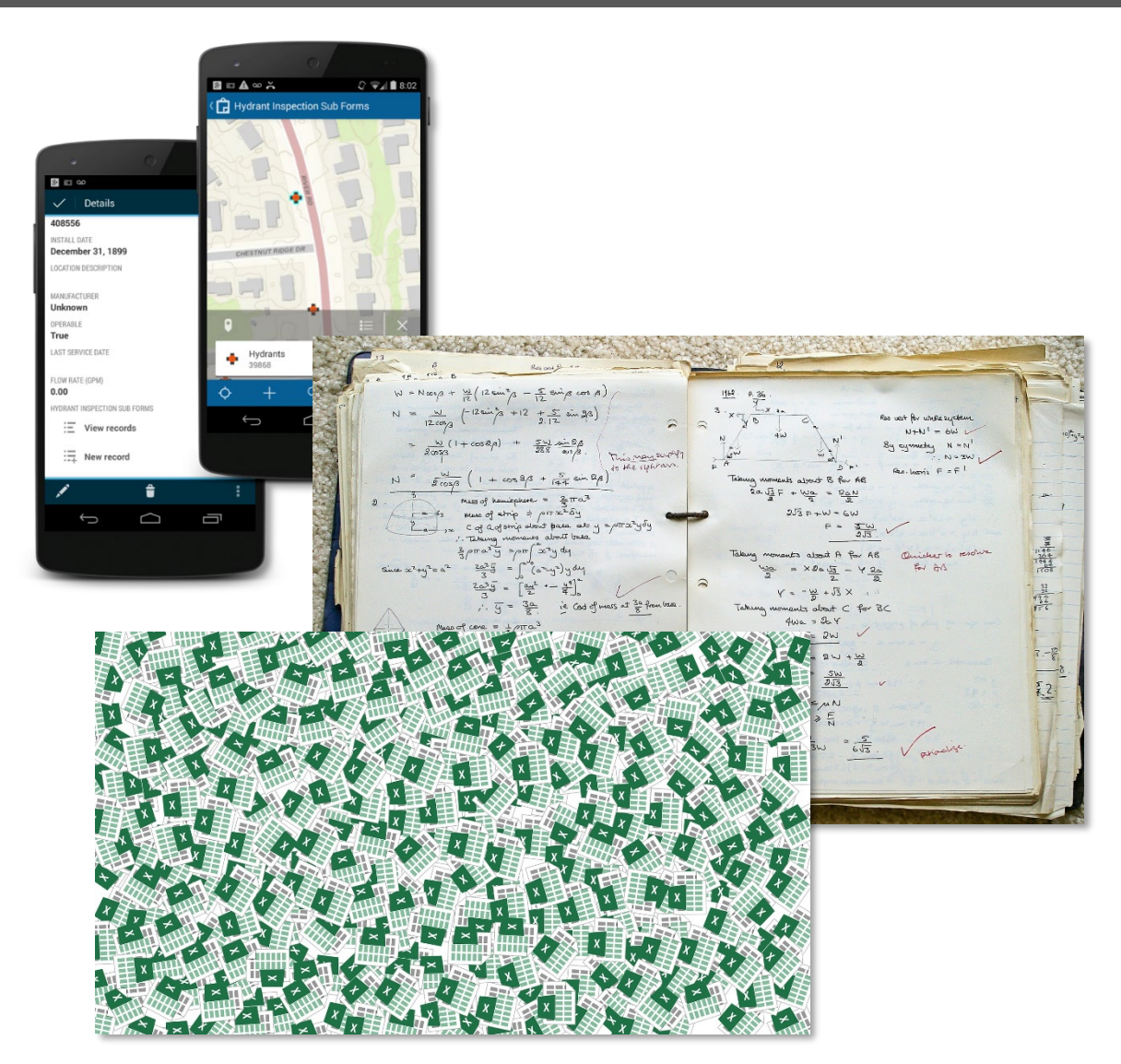

 $\blacktriangleright$ 

**Time Management Strategies**

#### *Problem: "Duplication of work"*

- 1. Understand the field worker's process
- 2. Identify the best tool for the job
- 3. Iterative testing and feedback
- 4. Make the solution easier than grabbing pen and paper *Create a true*

# *partnership*

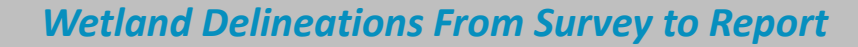

**Automating with Python** 

**Time Management Strategies**

#### *Problem: "Very tedious and error-prone"*

#### **ArcGIS Notebooks**

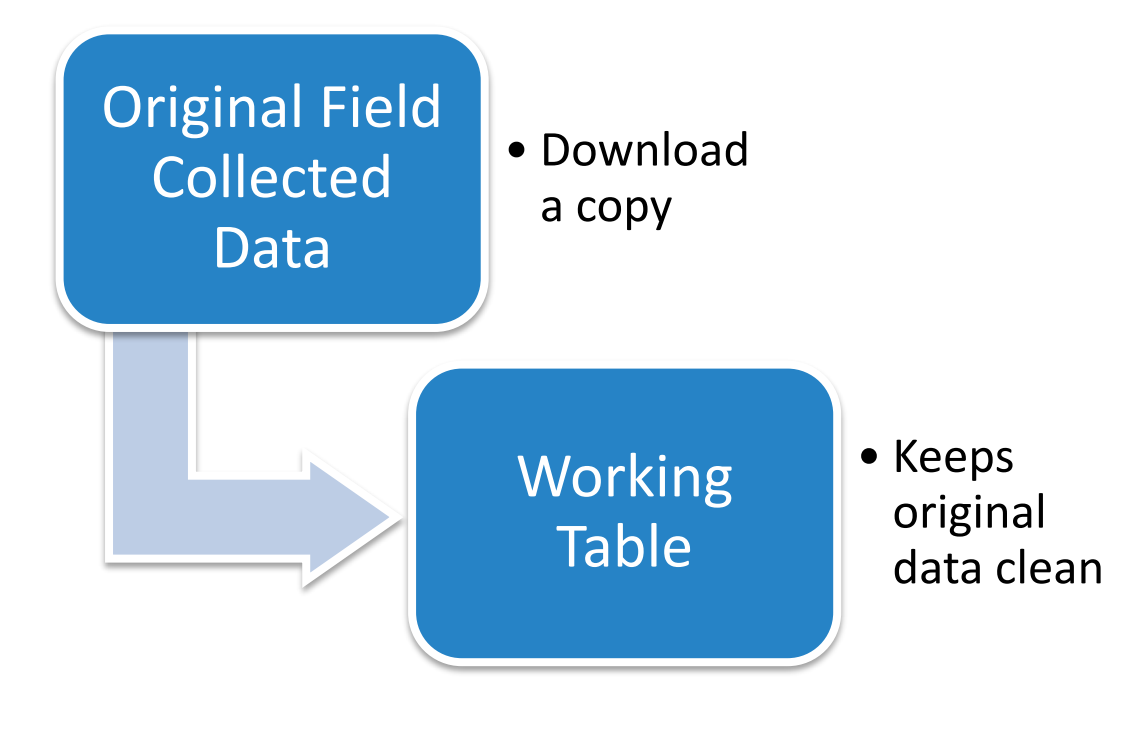

#### **Spatial Tools**

- **1. Creating Fields**
- **2. Intersection Tables**
- **3. Buffers**
- **4. Data Conversion**
- **5. Data Exporting**

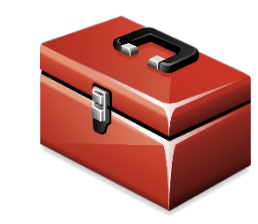

#### **Iterative processes (Data Access)**

- **1. Same-As Conversion** Insert Cursor
- **2. Calculating Results** Update Cursor
- **3. Formatting** Update Cursor
- **4. Spatial Intersections** Tabulate Intersection to Update Cursor

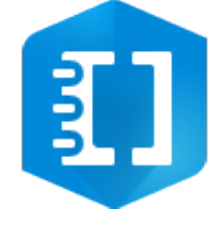

**5. QC common issues** – Search Cursor

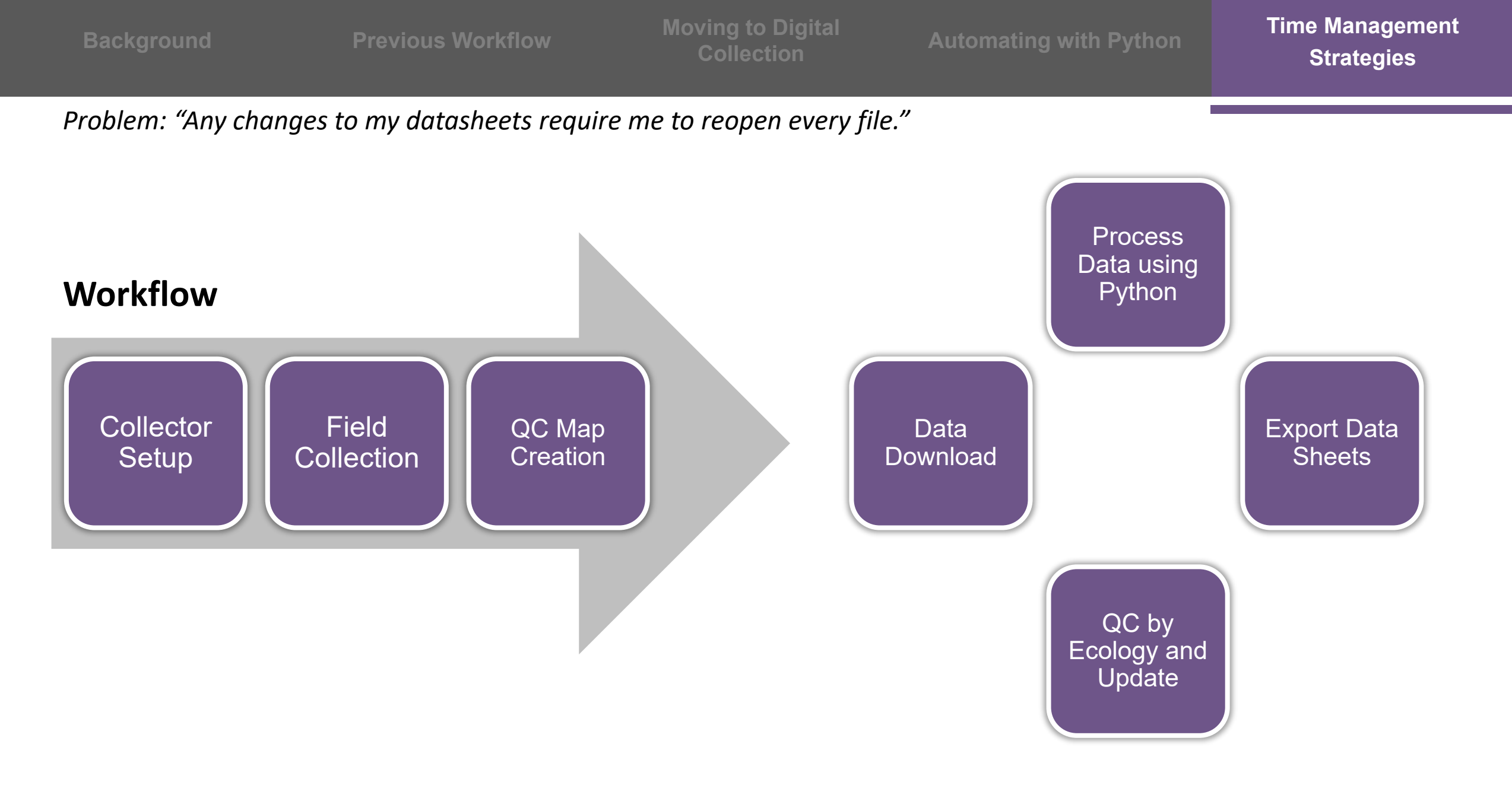

# **Conclusion**

#### **Results**

- Increased efficiency by about 30% on medium-sized projects
- More time to QA/QC final deliverable, which is ultimately delivered to USACE

#### **Next Steps**

- Automate more QA/QC
- Create service so process can be run 'On Demand'
- Additional process improvements, like Investigation Point surveys for Cultural Resources

# **QUESTIONS?**

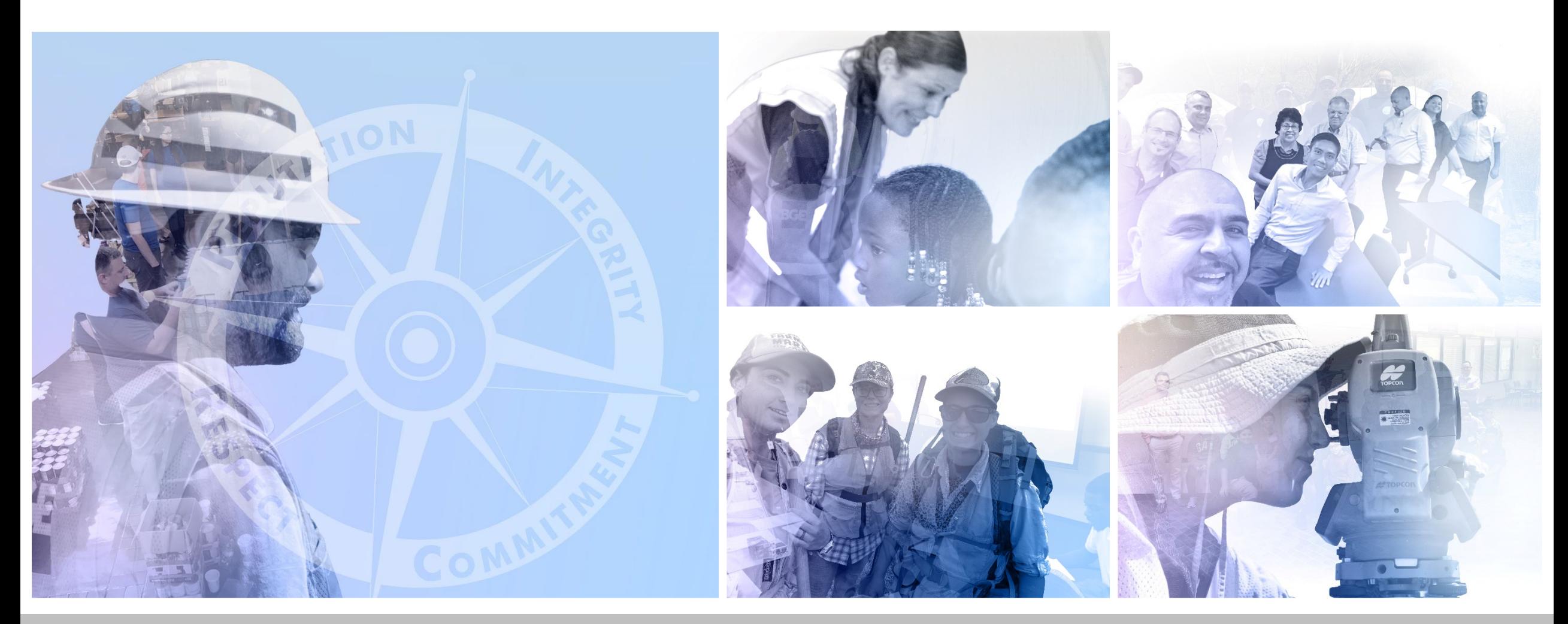

*Wetland Delineations From Survey to Report*

## **Contacts**

## **Jeremy Gaskins** BGE, Inc. jgaskins@bgeinc.com

## **Michael Thibodaux** BGE, Inc mthibodaux@bgeinc.com

*Wetland Delineations From Survey to Report*